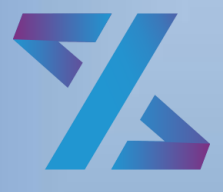

Система управления ИТ-инфраструктурой

# Зодиак.АйТиЭм

Описание процессов, обеспечивающих поддержание жизненного цикла программного обеспечения

Версия 1.0

# ОГЛАВЛЕНИЕ

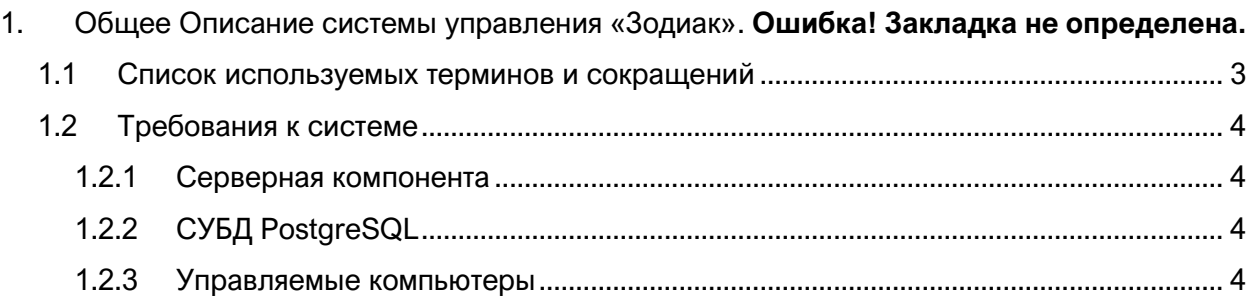

# 1. ВВЕДЕНИЕ

**Система управления «Зодиак»** -– это простая и гибкая система для автоматизации управления IT-инфраструктурой предприятия. Система управления «Зодиак» позволяет организовать решение задач следующих видов:

- 1. Инвентаризация серверов и рабочих станций под управлением ОС семейства Microsoft Windows и ОС семейства Linux. В том числе:
	- a. Базовая инвентаризация с фиксированным набором параметров, периодически выполняемая агентами системы «Зодиак» сразу после их установки на сервере или рабочей станции.
	- b. Настраиваемая инвентаризация с произвольным набором параметров, выполняемая агентами по заданному расписанию с помощью заданных администратором системы «Зодиак» скриптов.
- 2. Управление конфигурацией посредством исполнения скриптов, модифицирующих конфигурацию управляемых компьютеров.
- 3. Обнаружение устройств, соседних по отношению к управляемым компьютерам, а также подключение к управляемым компьютерам и их соседним устройствам из вебконсоли администратора системы «Зодиак».
- 4. Установка ПО на управляемые компьютеры.

Настоящий документ описывает процессы, обеспечивающие поддержание жизненного цикла Системы «Зодиак», в том числе, установка и настройка системы, обучение использованию, обеспечение эксплуатационной документации, сопровождение и поддержка, а также требования к персоналу, необходимому для обеспечения использования Системы «Зодиак».

### <span id="page-2-0"></span>**1.1 Список используемых терминов и сокращений**

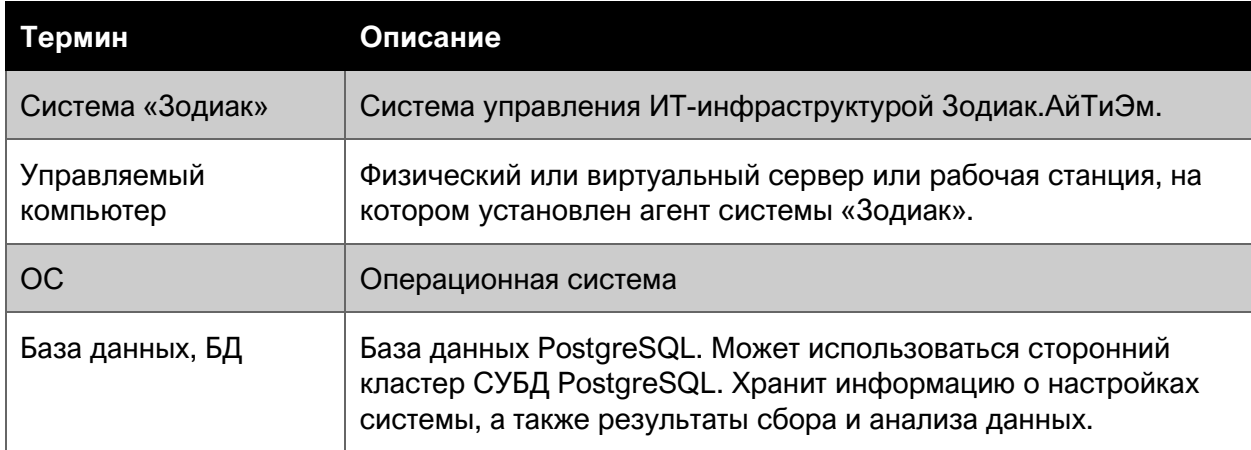

*Таблица 1.1 Список используемых терминов и сокращений*

## <span id="page-3-0"></span>**1.2 Требования к системе**

#### <span id="page-3-1"></span>**1.2.1 Серверная компонента**

Серверная часть системы «Зодиак» может быть установлена для работы под управлением одной из следующих операционных систем **в минимальной установке**:

- Windows Server 2012 R2
- Windows Server 2016
- Windows Server 2019
- Windows Server 2022
- Альт 8 СП
- Альт 8
- Альт 8.1
- Альт 8.2
- Альт 9
- Альт 9.1
- Альт 9.2
- Astra Linux Common Edition, релиз «Орел» версии 2.12

Astra Linux Special Edition, релиз «Смоленск» версии 1.6

Минимальные **системные требования** для серверов:

- $\bullet$  2 CPU;
- 1 Гбайт (GB) RAM;
- 100 Гбайт (GB) дискового пространства

#### <span id="page-3-2"></span>**1.2.2 СУБД PostgreSQL**

Для установки серверной части системы «Зодиак» необходимо создать экземпляр СУБД PostgreSQL **не ниже версии 12**.

Данный единственный экземпляр СУБД предназначается для использования всеми компонентами серверной части системы «Зодиак».

#### <span id="page-3-3"></span>**1.2.3 Управляемые компьютеры**

Минимальные требования к ОС для установки агентов

- Windows 7
- Windows Server 2008 R2 или Windows Server 2012 R2
- Enterprise Linux 7 (RHEL and CentOS)
- Delian 8 или Ubuntu 14.04

# 2. ПРОЦЕССЫ ОБЕСПЕЧЕНИЯ ЖИЗНЕННОГО ЦИКЛА ПРОГРАММНОГО ОБЕСПЕЧЕНИЯ

### **2.1 Установка и настройка Системы «Зодиак»**

#### **Необходимые условия:**

- Согласованные требования к аппаратному и программному обеспечению;
- Комплект поставки и реализация решения в соответствии с согласованной архитектурой;
- Набор эксплуатационной документации, включая Руководство по установке Системы, Руководство администратора.

#### **Основные виды работ:**

- 1. Установка Системы «Зодиак» под управлением ОС семейства WINDOWS:
	- a. установка и настройка СУБД PostgreSQL для Windows
	- b. создание базы данных
	- c. установка и настройка серверной компоненты Системы
	- d. установка и конфигурирование агента
	- e. импорт и генерация SSL-сертификата под ОС Windows
- 2. Установка Системы «Зодиак» под управлением ОС семейства LINUX:
	- a. установка и развертывание СУБД Системы
	- b. установка серверной компоненты Системы
	- c. установка и конфигурирование агента
	- d. генерация самоподписанного SSL-сертификата под ОС LINUX и настройка доверия самоподписанных сертификатов
- 3. Настройка подсистемы разграничения доступа

Точный перечень работ определяется условиями конкретного проекта, спецификой автоматизации управления ИТ-инфраструктурой конкретного предприятия. Порядок установки и настройки Системы определяется эксплуатационной и регламентирующей документацией.

#### **Фактический адрес размещения инфраструктуры Системы «Зодиак»**

Инфраструктура разработки Системы, включая подразделения разработки и технической поддержки программного обеспечения находятся по адресу:

Российская Федерация, 117437, город Москва, ул Академика Арцимовича, д. 17, этаж/помещ. 1/V ком./офис 8/м-03

### **2.2 Обучение использованию Системы «Зодиак»**

Обучение специалистов и пользователей Системы базовым настройкам или функциям может быть выполнено:

- В форме самостоятельного обучения с использованием эксплуатационной документации на Систему;
- С привлечением специалистов, осуществляющих модернизацию и поддержку Системы.

Форма и методы обучения специалистов и пользователей определяется внутренними регламентами организации.

Поддержка, настройка и сопровождение сервиса Системы описаны в документах «Руководство администратора», «Инструкция по установке».

### **2.3 Сопровождение и техническая поддержка Системы «Зодиак»**

Поддержание жизненного цикла в процессе эксплуатации Системы осуществляется за счет сопровождения программного комплекса, входящего в состав системы.

Сопровождение и техническая поддержка осуществляется в целях обеспечения:

- Корректного функционирования всех компонентов Системы;
- Отсутствия сбоев в ходе управления ИТ-инфраструктурой (вследствие ошибок в работе программного обеспечения, ошибок в работе специалистов и т.п.);
- Развития функциональности Системы.

Для достижения поставленных целей сопровождение и техническая поддержка Системы включает в себя следующий типовой набор задач:

- Устранение неисправностей в случае их выявления при работе с Системой;
- Консультирование пользователей, администраторов Системы по вопросам эксплуатации;
- Установка новых версий программного обеспечения Системы по мере их выхода;
- Дополнение, изменение эксплуатационной документации;
- Модификация и расширение функциональности Системы;
- Консультирование по выбору программного и технического обеспечения для обеспечения оптимальной производительности работы Системы.

# 3. РЕГЛАМЕНТ СОПРОВОЖДЕНИЯ СИСТЕМЫ «ЗОДИАК»

#### **3.1 Условия предоставления услуг по сопровождению и технической поддержке**

Сопровождение и техническая поддержка Системы осуществляются штатными сотрудниками компании, в объёме, предусмотренном внутренними регламентами организации.

#### **3.2 Способы подачи запросов на техническую поддержку**

Запросы на сопровождение и техническую поддержку осуществляются посредством электронной почты или телефона службы технической поддержки с последующей фиксацией запроса в системе регистрации инцидентов.

### **3.3 Порядок выполнения работ по оказанию технической поддержки**

Каждому запросу присваивается уникальный регистрационный номер в системе регистрации инцидентов. Инициатору сообщают номер, присвоенный запросу, и плановый срок ответа.

Зарегистрированный Запрос обрабатывается и выполняется согласно установленной системе приоритетов. Действия специалистов по выполнению запроса документируются в системе регистрации инцидентов. При необходимости специалисты службы технической поддержки могут запросить дополнительную информацию у инициатора инцидента. Запрошенная дополнительная информация, рекомендации и ответы документируются в системе регистрации инцидентов.

Заявки на модификацию и расширение функциональности Системы выполняются в объемах, предусмотренных внутренними регламентами организации. Заявки на модификацию и расширение Системы принимаются только с описанием функциональных требований и указанием функциональных заказчиков. Выполнение подобных заявок сопровождается доработкой эксплуатационной документации на систему.

### **3.4 Закрытие запросов на техническую поддержку**

Запрос считается выполненным после отправки ответа инициатору и до получения подтверждения от инициатора.

Выполненный запрос считается закрытым после получения специалистом по технической поддержке подтверждения от инициатора о решении запроса.

#### **3.5 Контактная информация производителя программного обеспечения**

**Название организации**: ООО «РЕФЕРЕНС ПОЙНТ»

**Адрес**: Российская Федерация, 117437, город Москва, ул Академика Арцимовича, д. 17, этаж/помещ. 1/V ком./офис 8/м-03

**Телефон**: +7 (929) 9623356

**Электронная почта**: [info@zodiac-itm.ru](mailto:info@zodiac-itm.ru)

# 4. ТРЕБОВАНИЯ К ПЕРСОНАЛУ

Для реализации процессов обеспечения жизненного цикла Системы «Зодиак» требуются специалисты, осуществляющие поддержку и администрирование системы управления ИТинфраструктурой, обладающие достаточным уровнем квалификации и практического опыта для выполнения работ по установке и настройке серверной части системы, СУБД PostgreSQL, установки специального кроссплатформенного агента на клиентские машины.

Квалификация специалистов должна позволять:

### **4.1 Осуществлять установку Системы под управлением ОС семейства WINDOWS:**

- осуществлять установку и настройку СУБД PostgreSQL для Windows
- обеспечивать создание базы данных
- осуществлять установку и настройку сервера авторизации
- осуществлять установку сервера администрирования
- осуществлять установку сервера коммуникации
- осуществлять установку и конфигурирование агента
- осуществлять импорт и генерацию SSL-сертификата под ОС Windows

### **4.2 Осуществлять установку Системы под управлением ОС семейства LINUX:**

- осуществлять установку сервера администрирования
- осуществлять установку сервера коммуникации
- осуществлять установку и конфигурирование агента
- осуществлять генерацию самоподписанного SSL-сертификата под ОС LINUX и настройку доверия самоподписанных сертификатов

Для выполнения работ по поддержке работы ПО у Заказчиков в ООО «РЕФЕРЕНС ПОЙНТ» создана Служба технической поддержки. Служба включает специалистов, имеющих квалификацию «Системный администратор», «Программист».

Для оказания технической поддержки ПО пользователи сервиса могут направлять возникающие вопросы на электронную почту Службы технической поддержки по адресу: [info@zodiac-itm.ru](mailto:info@zodiac-itm.ru)